МИНИСТЕРСТВО ОБРАЗОВАНИЯ, НАУКИ И МОЛОДЁЖНОЙ ПОЛИТИКИ КРАСНОДАРСКОГО КРАЯ ГОСУДАРСТВЕННОЕ БЮДЖЕТНОЕ ПРОФЕССИОНАЛЬНОЕ ОБРАЗОВАТЕЛЬНОЕ УЧРЕЖДЕНИЕ КРАСНОДАРСКОГО КРАЯ «БРЮХОВЕЦКИЙ АГРАРНЫЙ КОЛЛЕДЖ»

## МЕТОДИЧЕСКИЕ РЕКОМЕНДАЦИИ

# ПО СОЗДАНИЮ УЧЕБНОЙ ПРЕЗЕНТАЦИИ

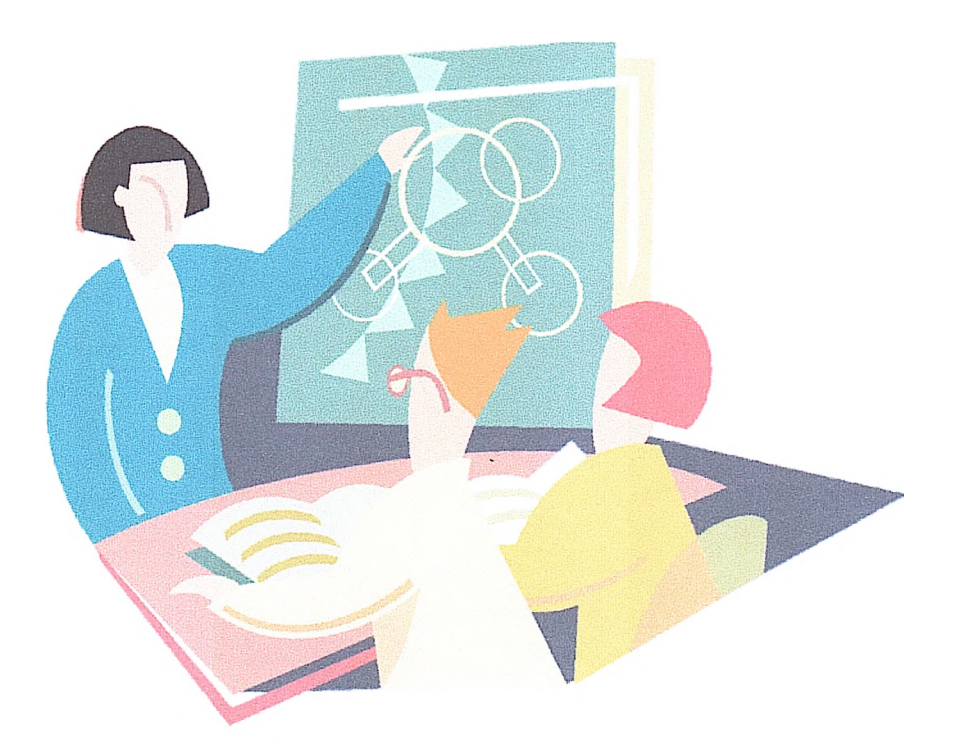

Ст. Брюховецкая, 2024 год

Рассмотрено

методическим советом ГБПОУ КК «БАК» Протокол №1 от 31.08.2023 г.

VTRepredational Exercise New **MO.** Porayeba  $\begin{array}{r} \frac{13}{12} \frac{20}{5} \frac{1}{12} \frac{1}{2} \frac{1}{2$ 

Разработчик - учебно-методический отдел

### Оглавление

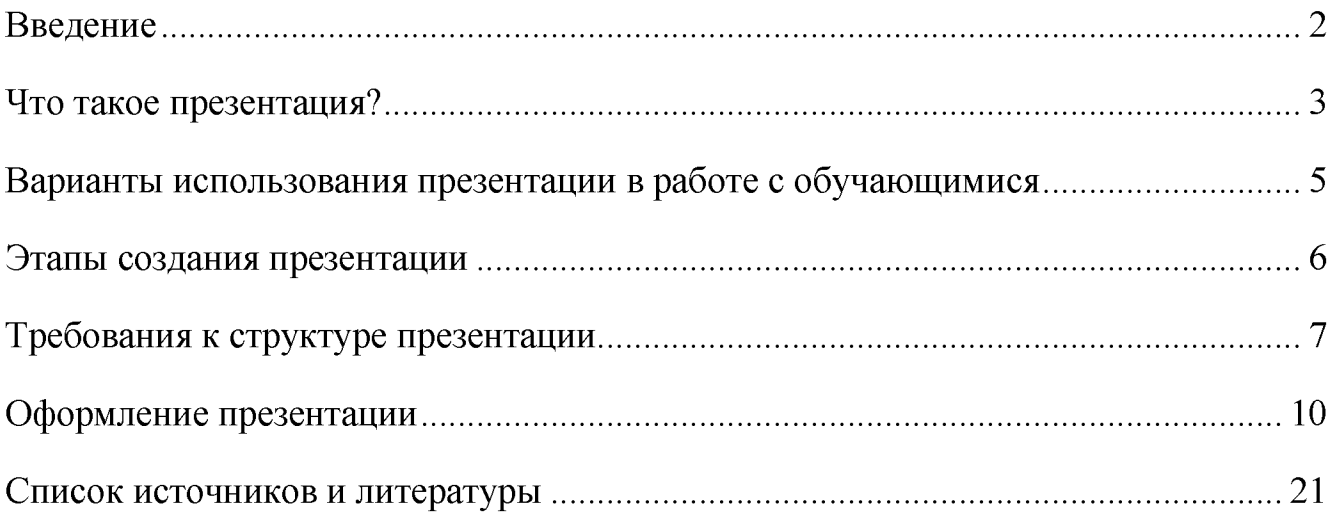

#### **Введение**

Одним из актуальных и распространенных направлений внедрения использования информационных технологий в образовательный процесс учебного заведения являются мультимедийные презентационные технологии.

У термина презентация два значения — широкое и узкое. В широком смысле слова презентация — это выступление, доклад, защита законченного или перспективного проекта, представление на обсуждение рабочего проекта, результатов внедрения и т.п. В узком смысле слова презентации — это электронные документы особого рода.

Электронные презентации, в отличие от электронных учебников, обычно используются для решения конкретных педагогических задач. Использование таких презентаций на уроке позволяет сделать материал более информативным и эффективным, добавляя динамизма и выразительности. Это способствует повышению производительности обучения, так как включаются зрительный и слуховой каналы восприятия. Более того, наличие конспектов в виде тематических электронных презентаций предоставляет возможность организации самостоятельной работы обучающихся с подобного рода ресурсами.

Презентации могут использоваться в процессе обучения, проведения конференций, семинаров, собраний и т.д. Презентации - это превосходное средство передачи знаний, поскольку стимулируют ассоциативное мышление и могут повысить интерес и мотивацию обучающихся к изучаемой теме.

2

### **1. Что такое презентация?**

<span id="page-4-0"></span>**Презентация** — это электронный документ, который даёт возможность наглядно представить информацию.

Учебные презентации можно рассматривать как дидактическое средство обучения и отнести к электронным учебным пособиям, но только с оговоркой: презентация - это вспомогательное пособие, используемое педагогическим работникам на занятии и требующее его комментариев и дополнений.

Презентация может представлять собой сочетание:

- текста,
- гипертекстовых ссылок,
- компьютерной анимации,
- графиков,
- видео,
- музыки
- звукового.

Кроме того, презентация имеет сюжет, сценарий и структуру, организованную для удобного восприятия информации.

Презентация - это, по сути, наброски речи, где отображается самое главное.

Основным отличием презентаций от остальных способов представления информации является их особая насыщенность содержанием и интерактивность, т.е. способность определенным образом изменяться и реагировать на действия пользователя.

Мультимедийные презентации используются для того, чтобы педагогический работник смог на большом экране или мониторе наглядно продемонстрировать дополнительные материалы к своему сообщению: видеозапись темы урока, фотографии объектов, чертежи, схемы, формулы, диаграммы и графики и др.

Исходя из способа изложения учебного материала выделяют 2 вида презентаций:

3

Линейные презентации. Это самый распространённый ВИД презентаций, они сопровождают педагога, методиста, исследователя. Технически такие презентации выглядят очень просто - слайды последовательно сменяют друг друга: от титульного до последнего.

Нелинейные или интерактивные презентации. Материал таких презентаций предназначен ДЛЯ самостоятельного освоения обучающими. Интерактивная подача делает такое изучение наглядным и интересным.

Применение компьютерных презентаций в учебном процессе позволяет интенсифицировать усвоение учебного материала и проводить занятия на качественно новом уровне, используя вместо аудиторной доски проецирование с экрана компьютера на большой настенный экран или интерактивную доску.

| Преимущества                               | Риски                                      |
|--------------------------------------------|--------------------------------------------|
| Дает возможность при составлении схем и    | Превращение презентации в некий            |
| таблиц, задать темп работы и в то же время | «заменитель» педагога, превращение урока в |
| позволяет вернуться к любому               | просмотр картинок и заданной информации;   |
| промежуточному построению                  |                                            |
| Позволяет сравнить представленные          | Требует от педагога соответствующей        |
| документы, анализировать, делать выводы,   | подготовки и высокого уровня компьютерной  |
| как с помощью педагога, так и              | грамотности.                               |
| самостоятельно.                            |                                            |
| Повышают интерес к изучению материала,     | Много времени уходит на подготовку         |
| если презентация выполнена грамотно        | презентации - даже при достаточном опыте   |
|                                            | работы создание презентации занимает в     |
|                                            | среднем до трех часов, а то и более, в     |
|                                            | зависимости от сложности материала.        |
| Дает возможность педагогу проявить         | Перегруженность презентации картинками,    |
| творчество, индивидуальность, избежать     | информацией, злоупотребление               |
| формального подхода к проведению урока     | компьютерными эффектами и избыточность     |
|                                            | красок.                                    |

Преимущества и риски использования интерактивных презентаций на уроке

Подготовка презентаций - серьезный, творческий процесс, каждый элемент которого должен быть продуман и осмыслен с точки зрения восприятия обучающегося. На подготовку презентации уходит большое количество времени, учитывая загруженность педагогического работника, однако, положительных сторон гораздо больше, поэтому использование мультимедийных презентаций на уроке должно широко использоваться современным педагогом.

## <span id="page-6-0"></span>**2. Варианты использования презентации в работе с обучающимися**

При использовании мультимедийных презентаций структура учебных занятий принципиально не изменяется. В нем сохраняются все основные этапы, но изменятся только их временные характеристики.

Место использования мультимедийной презентации (или даже отдельного ее слайда) на уроке зависит, от содержания этого занятия, цели, которую ставит педагогический работник.

Наиболее эффективные приемы применения электронной презентации:

1. При объяснении нового материала. Заранее созданная презентация заменяет классную доску для фиксации внимания обучающихся на каких-либо иллюстрациях, данных, формулах и т.п.

2. Наглядная демонстрация процесса (построение диаграмм, таблиц, моделирование физических опытов, построение географических карт и т.п.), которую невозможно или достаточно сложно провести с помощью плакатов или классной доски.

3. Корректировка и тестирование знаний. Проведение дополнительных занятий в компьютерном кабинете, когда отстающие или отсутствующие обучающиеся самостоятельно изучают материал на основе презентаций;

### **3. Этапы создания презентации**

1. Планирование содержания презентации - определение целей и содержания презентации, подбор данных и дополнительной информации (Учебники, интернет-ресурсы, и т.п.).

2. Разработка сценария презентации - определение конкретного количества слайдов, назначение каждого из них, определение основных объектов, которые должны быть размещены на слайдах

3. Создание мультимедийной презентации на компьютере:

— создание структуры презентации (название, автор, краткое описание цели, содержания, выводы и итоги, ссылки на информационные ресурсы, список используемой литературы);

— создание дизайна презентации. Можно воспользоваться готовым дизайном слайдов или продумать собственный стиль оформления;

— наполнение презентации информацией и мультимедиа. Желательно заменить текст рисунками, схемами или таблицами;

— добавление и настройка анимационных эффектов;

— настройка смены слайдов (автоматически или по щелчку).

4. Пробное выступление с презентацией.

— необходимо обратить внимание на то, что текст выступления соотносится с информацией на сладах;

— важно оценить удобство работы со слайдами и насколько корректно воспроизводятся эффекты анимации.

6

## **4. Требования к структуре презентации**

Каждая электронная презентация, созданная для учебных целей, должна быть самостоятельным продуктом, но также должна соответствовать общим стандартам внутренней структуры и форматам используемых данных. Это позволит легко интегрировать презентации в общую обучающую систему, ориентированную на изучение определенного раздела учебной дисциплины или междисциплинарного курса (МДК).

К обязательным структурным элементам презентации учебного назначения относятся:

титульный слайд

- план урока;
- учебный материал (включая текст, схемы, таблицы, иллюстрации);
- система контроля знаний;
- список источников информации или рекомендуемой литературы.

Каждая презентация начинается с **титульного слайда**, по возможности он должен быть красочным (рис. 1). Дизайн титульного слайда должен способствовать улучшению эмоционального состояния обучающихся и повышать их интерес к учебной дисциплине (изучаемой теме), МДК и должен включать:

- информацию об образовательном учреждении;
- название темы;
- сведения об авторе.

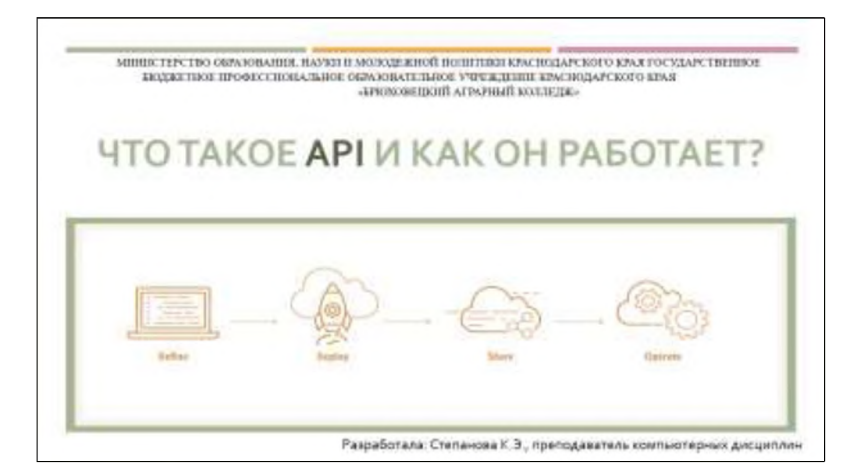

Рисунок 1 - Титульный слайд

### **План урока** включает (рис. 2):

- цели урока;
- вопросы, которые будут изучены на уроке.

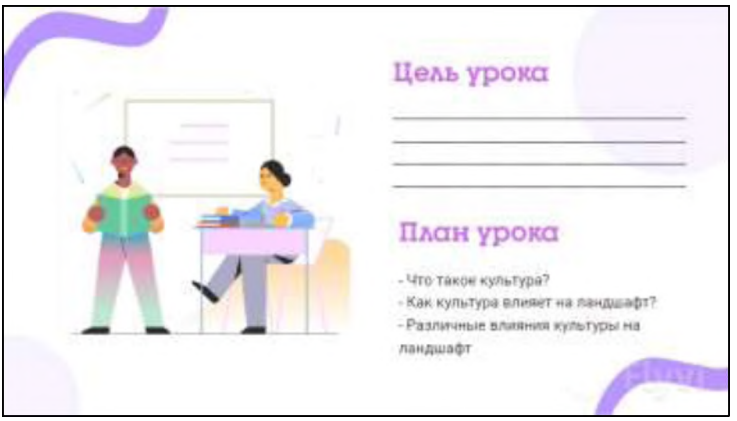

Рисунок  $2$  – План урока

**Учебный материал** в электронной презентации представляется в краткой форме. Изложение содержания материала может осуществляться в виде текста, рисунков, таблиц, графиков и элементов, не свойственных бумажным носителям (анимации, видеовставок, звуковых фрагментов) (рис.3).

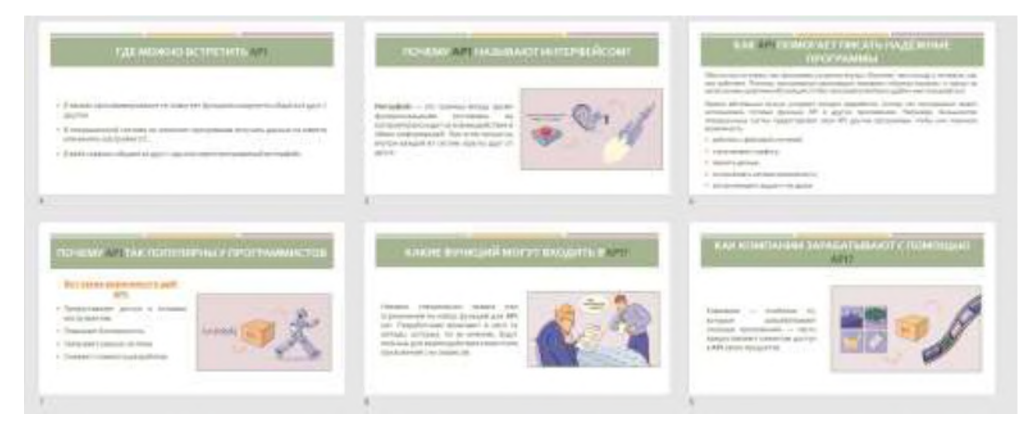

Рисунок 3 - Учебный материал

**Система контроля знаний** может быть организована как экспресстестирование (для быстрого контроля усвоения лекционного материала) или через систему гиперссылок (рис.4).

При экспресс-тестировании возможно представление тестовых заданий в автоматическом режиме на ограниченное время. Ответы обучающихся при этом могут фиксироваться на бумажном носителе и анализироваться преподавателем после завершения урока.

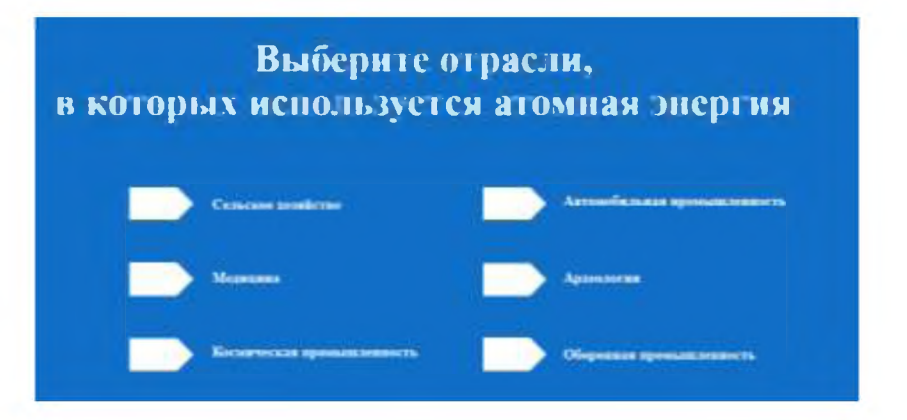

Рисунок 4 - Система контроля знаний

Слайд со списком **источников информации или рекомендуемой литературы** представляют собой перечень источников информации на бумажных и электронных носителях. Список ресурсов должен содержать обязательные и дополнительные источники информации, предлагаемые обучающимся для самостоятельного изучения отдельных вопросов по теме учебного занятия.

Объём презентации не должен быть менее 8-10 слайдов и не более 20 слайдов (зрительный ряд из большего числа слайдов вызывает утомление, отвлекает от сути изучаемой темы).

## 5. Оформление презентации

Оформление презентаций оказывает значительное влияние на мотивацию обучающихся, скорость усвоения материала и другие ключевые показатели. Поэтому разработка дизайна презентации требует интуитивного, научно обоснованного, систематического и продуманного подхода. От качества оформления презентации зависит, поймёт ли вас аудитория и сможете ли вы достичь цели.

#### 1. Требования, предъявляемые к оформлению слайдов:

#### 1.1. Оформление слайдов в едином стиле

Под единым стилем понимают одинаковые приёмы оформления слайдов. Если в презентации несколько стилей, это замедляет восприятие материала. Например, для презентации можно выбрать основной цвет и несколько дополнительных, повторяющиеся колонтитулы и рамку. Если планируете использовать линии, паттерны и другие элементы, старайтесь, чтобы их толщина и форма повторялись или хотя бы поддерживали единый «ритм».

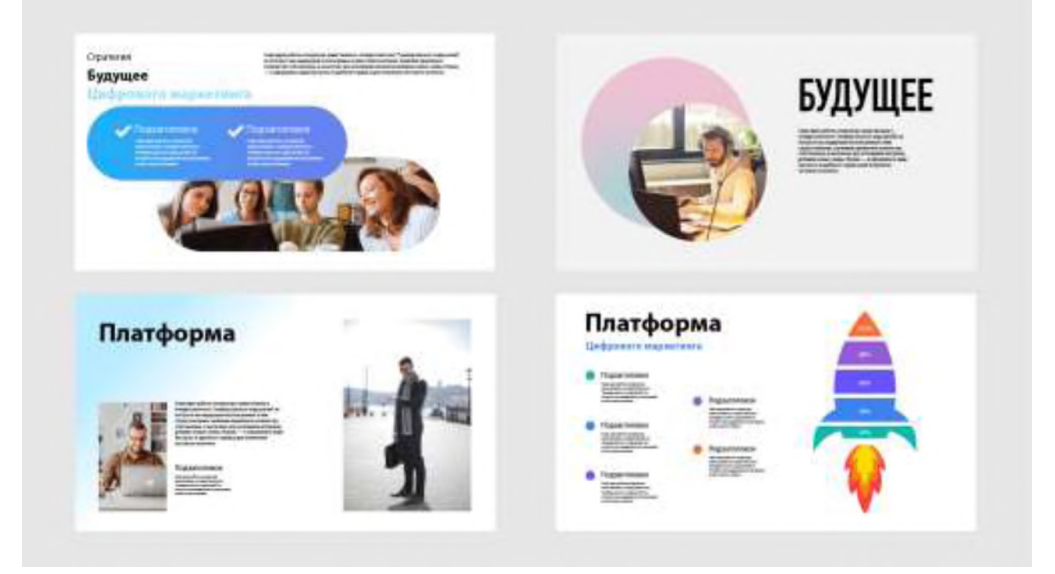

### Рисунок 5 - Разный стиль оформления

На рис. 5 презентация оформлена не верно, так как из-за разных стилей оформления, информация считывается дольше.

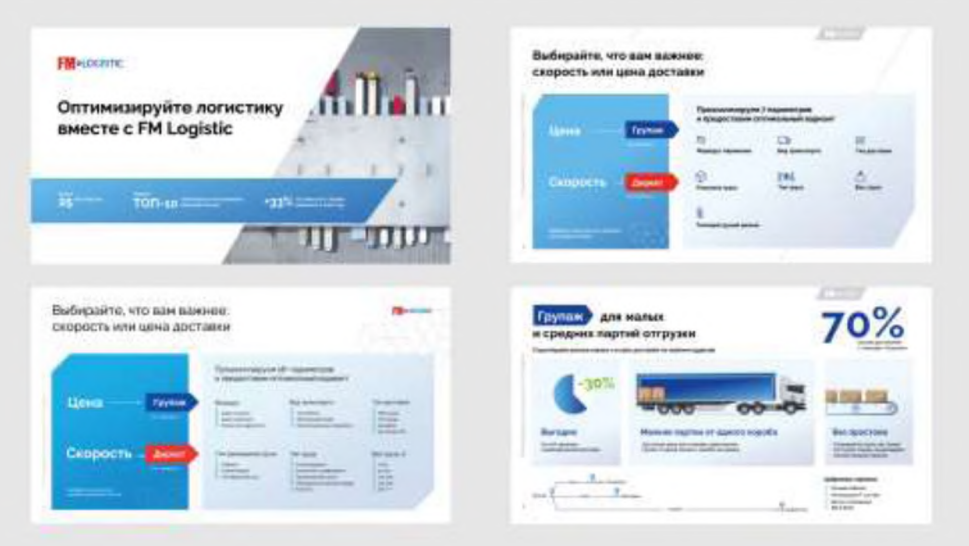

Рисунок 6 - Единый стиль оформления

На рис. 6 презентация оформлена в едином стиле и выглядит гармонично

1.2. Использование цвета, которые вызовут правильные эмоции.

Цвета влияют на то, как обучающийся воспринимает информацию. Например, у тёплых тонов — красного и оранжевого — длинная световая волна. Она проникает в заднюю часть сетчатки и требуется больше энергии на обработку информации, поэтому обучающийся становится более напряжённым (рис.7).

Эти тона можно применять в презентациях, чтобы быстро активировать эмоции: обучающиеся утверждают, что красный ассоциируется у них со скоростью, а оранжевый — с весельем. Но не стоит использовать эти цвета очень часто.

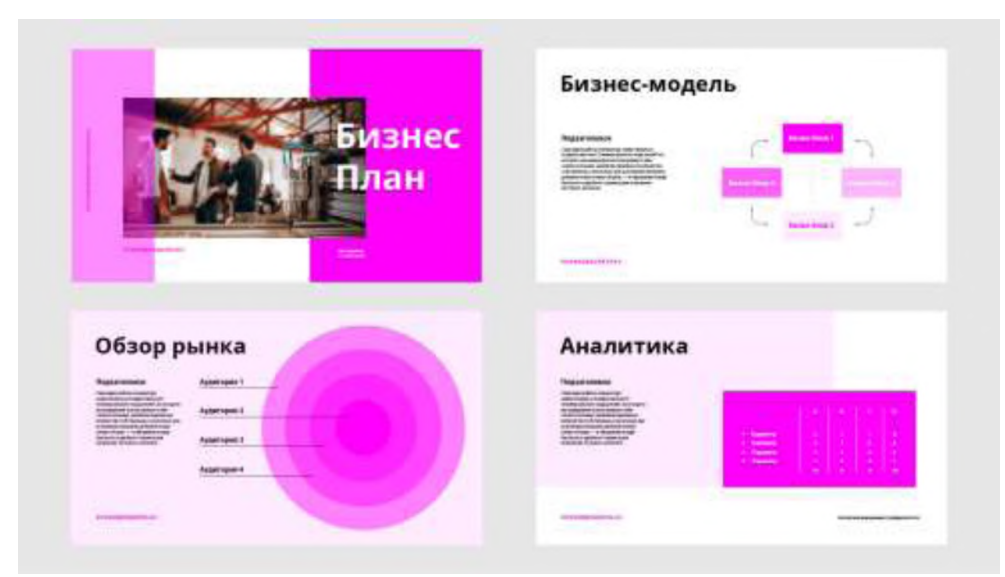

Рисунок 7 - Цвет теплых тонов

За распознавание тёмных и холодных оттенков — например, синего и серого — отвечает передняя часть сетчатки. Световые волны рассеиваются в глазу и расслабляют человека (рис. 8).

Эти оттенки подходят для демонстрации стабильности и экспертности. Синий цвет ассоциируется с доверием, безопасностью, надёжностью и высокими технологиями.

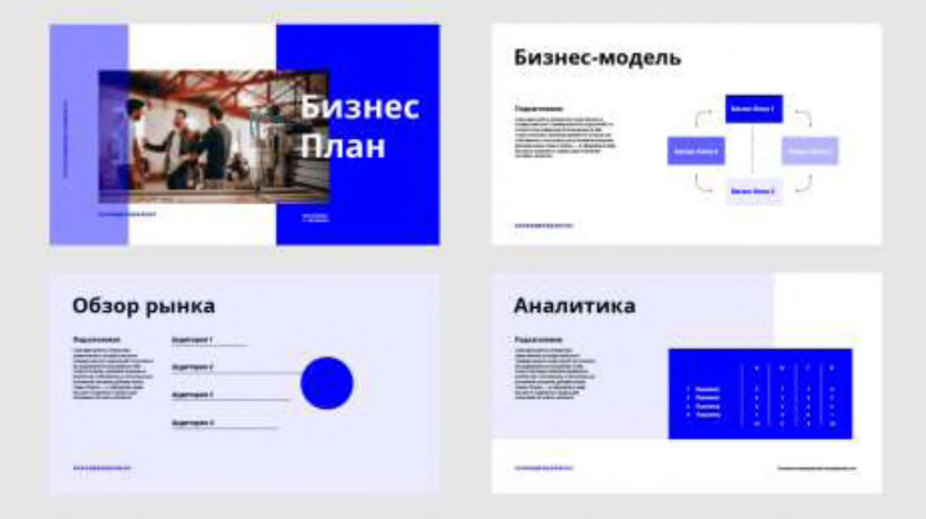

Рисунок 8 - Цвет холодных тонов

1.3 Использование сочетающихся между собой цвета.

Самый простой вариант для хорошего оформления презентации — один основной цвет и два дополнительных. В случае с тремя оттенками можно использовать базовый вариант — комплементарное сочетание цветов. Комплементарность означает, что цвета расположены на противоположных сторонах цветового круга.

Подобрать подходящее сочетание можно в разных инструментах например, в Adobe Color. В сервисе можно указать основной цвет, а он подберёт дополнительные. Коды цветов можно скопировать, чтобы найти такие же в редакторе презентаций (рис. 9).

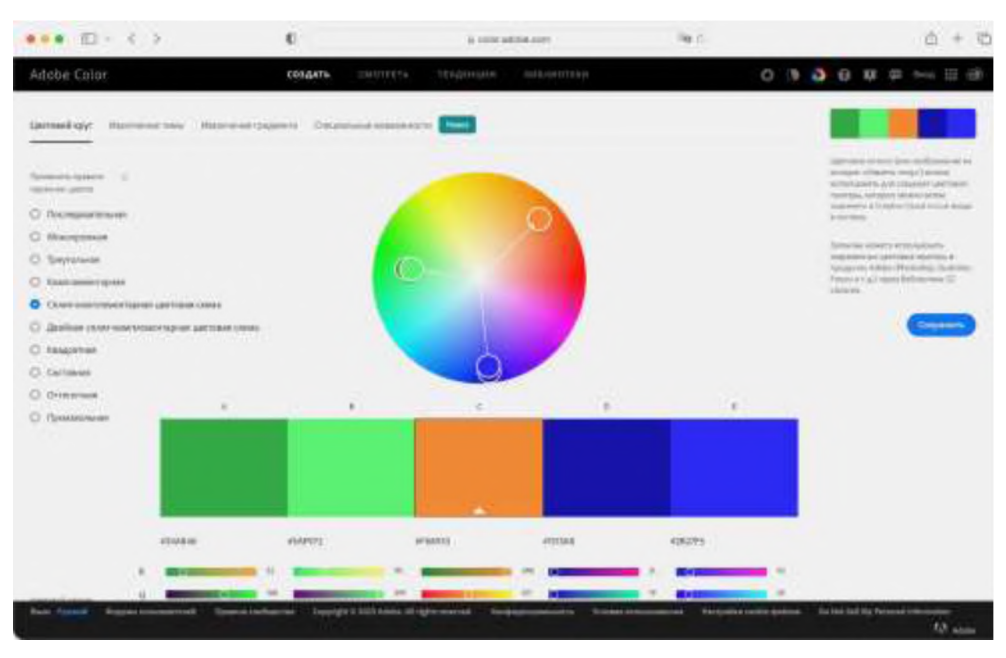

Рисунок 9 – Подбор цвета

Чтобы цвета выглядели на слайдах гармонично, используйте их в разном объёме. Вот простая схема:

60% — основной цвет;

30% — дополнительный цвет для заголовков, иконок, основных элементов;

10% — второй дополнительный цвет для акцентов.

Чем ярче цвет, тем реже его стоит использовать.

1.4. Соблюдайте контрастность текста и фона

Контрастность можно описать как разницу цветов. Самая высокая контрастность — у белого и чёрного.

Низкая контрастность означает, что цвета текста и фона похожи (рис. 10). Текст презентации сложно воспринимать — в глазах как будто рябит. Низкая контрастность входит в десять самых распространённых ошибок, названных организаторами конференций, в которых применялись презентации.

![](_page_15_Picture_0.jpeg)

Рисунок 10 - Низкая контрастность текста и фона

Высокая контрастность означает, что цвета текста и фона непохожи. Текст легко воспринимать. Самое распространённое решение с высокой контрастностью – чёрный текст на белом фоне (рис.11).

![](_page_15_Picture_3.jpeg)

Рисунок 11 – Высокая контрастность текста и фона

Можно сделать презентацию с другими необычными цветами. Главное, чтобы они были высококонтрастными - то есть были максимально удалены друг от друга на цветовой схеме.

1.5. Использования не больше трёх шрифтов.

Если использовать больше трёх шрифтов на одном слайде, он будет выглядеть неаккуратно, а внимание обучающихся может рассеяться, особенно если добавить к шрифтам дополнительные акценты — выделение жирным, курсивом, подчёркиванием или капслоком (рис. 12).

![](_page_16_Picture_0.jpeg)

Рисунок 12 - Использование более трех шрифтов на слайде

На слайде использовано несколько шрифтов и выделение жирным — можно запутаться, на что смотреть в первую очередь, поэтому лучше использовать не больше двух-трёх шрифтов (рис.13). Например, один для заголовков, второй — для основного цвета, третий — для вставок и сносок.

![](_page_16_Picture_3.jpeg)

Рисунок 13 - Использование менее трех шрифтов на слайде

Чтобы шрифты смотрелись гармонично, можно использовать готовые шрифтовые пары. Шрифты в них подобраны так, что сочетаются по массе параметров — по пропорциям, форме букв, толщине линий и другим. Находить пары можно в сервисах вроде РагаТуре.

1.6. Шрифты должны быть читаемые.

Нестандартные шрифты в презентациях выглядят интересно. Но такие шрифты часто усложняют восприятие информации текст невозможно прочитать быстро, «на автомате» (рис. 14).

![](_page_17_Picture_2.jpeg)

Рисунок 14 - Нечитаемый шрифт

На рис. 15 шрифты четкие, поэтому читаются легко.

![](_page_17_Picture_5.jpeg)

Рисунок 15 - Читаемый шрифт

1.7. Размер букв.

Мелкий шрифт — одна из самых распространённых ошибок в презентациях. Обучающиеся с трудом воспринимают набранный текст.

# Универсальные рекомендации для презентаций, которые будут демонстрироваться на экране:

Для основного текста можно использовать кегль от 18-го до 30-го  $$ если выбрать меньший размер, обучающиеся не смогут прочитать текст на расстоянии.

Для заголовков подойдёт кегль от 36 и более, но важно не делать текст слишком большим — это вынудит аудиторию «бегать» глазами и собьёт ритм чтения.

Для сервисной информации и сносок можно использовать кегль 16.

Нужно иметь в виду, что не все шрифты занимают одинаковое пространство. Например, Times New Roman 24-го кегля будет казаться визуально мельче, чем Arial того же размера.

1.8. Лишние элементы на слайде:

Визуальный шум — всё, что служит не для выделения главных мыслей, а для «красоты» (рис. 16):

большое количество стикеров;

иконок;

фоновых изображений;

Большое количество лишних элементов на слайде рассеивает внимание обучающихся.

![](_page_18_Figure_11.jpeg)

Рисунок 16 - Слайд с визуальный шум

Фоновое изображение на рис. 16 привлекает внимание больше, чем заголовок.

Каждый слайд презентации — как пустой лист. Главная задача — не заполнить его, а привлечь внимание к главной мысли. Чем меньше элементов на нём будет, тем заметнее будет смысл и качественнее презентация (рис.17).

![](_page_19_Figure_2.jpeg)

Рисунок 17 - Слайд без визуального шума

#### **2. Требования, предъявляемые к анимационным эффектам:**

2.1 Использовать анимацию объектов и перехода слайдов только при необходимости (минимум анимации) в целях экономии времени и чтобы не отвлекать от содержания.

2.2. В информационных слайдах допускается использование анимации объектов только в случае, если это необходимо для отражения изменений, происходящих во временном интервале и если очерёдность анимирования объектов соответствует структуре доклада. В остальных случаях использование анимации не допускается.

2.3. Для всех слайдов применяется однотипный эффект перехода.

#### **3. Требования к содержанию информации на слайде**

3.1. Используйте меньше текста

Человек может усваивать информацию из одного источника. Поэтому, если на слайде много текста, аудитория будет читать его и перестанет слушать педагогического работника. В презентациях для публичных выступлений на слайдах должно быть только то, что иллюстрирует или дополняет речь педагога (рис. 18).

Если нужно разместить на слайде много информации, выносите в заголовок суть или выводы и разбивайте текст на блоки. Также можно вынести объёмные данные вроде таблиц и исследований в приложение к презентации, если обучающимся нужны эти данные.

![](_page_20_Figure_2.jpeg)

Рисунок 18 - Слайд с основной информацией

### 3.2. Не перегружайте слайды

На слайдах можно размещать большие таблицы, исследования, статистику, схемы процессов, и многое другое, но чем больше смыслов нужно считать, тем меньше обучающиеся захотят это делать.

![](_page_20_Figure_6.jpeg)

Рисунок 19 - Перегруженный информацией слайд

Представьте, сколько времени понадобится читателю, чтобы изучить слайд, представленный на рис. 19.

Чем меньше информации на слайде, тем больше внимания обучающегося он получает. Чем «чище» дизайн, тем легче он воспринимается. Для создания хорошей презентации следуйте правилу: один слайд — одна мысль. Желательно выносить её в подзаголовок или выделять так, чтобы она привлекала внимание в первую очередь.

вместо того, чтобы показывать Например, всю статистику, можно проиллюстрировать выводы из неё, а вместо демонстрации процесса полностью подчеркнуть его ключевые узлы (рис. 20).

![](_page_21_Picture_38.jpeg)

Рисунок 20 - Основная информация

### Список источников и литературы

<span id="page-22-0"></span>Список использованных источников и литературы:

1. Селиванова Н. Л. Презентация? Легко! Пошаговая инструкция по созданию презентаций на компьютере. — СПб.: Наука и Техника, 2020 — 288 с.: ИЛ.

2. Практические рекомендации по подготовке и проведению презентаций. Учебное пособие – М.: Мир науки, 2019.

3. Большой гайд по созданию презентаций: как сделать убедительный текст, лизайн **[Электронный** pecypc] Режим  $\overline{\mathbf{M}}$ **CTDVKTVDV** доступа: https://skillbox.ru/media/management/bolshov-gayd-po-sozdaniyu-prezentatsiy-kaksdelat-ubeditelnyy-tekst-dizayn-i-strukturu/

4. Советы и рекомендации по подготовке презентаций [Электронный ресурс] - Режим доступа:

https://www.consultant.ru/edu/student/useful advice/iskusstvo prezentacii/

Список рекомендуемых источников для создания презентации:

1. PowerPoint: обзор самой популярной программы для ПОДГОТОВКИ презентаций **[Электронный** pecypc] Режим доступа: https://skillbox.ru/media/management/powerpoint-obzor-samoy-populyarnoyprogrammy-dlya-podgotovki-prezentatsiy/